# **BioMAn™: A user friendly interface for targeted metagenomic data visualization and analysis**

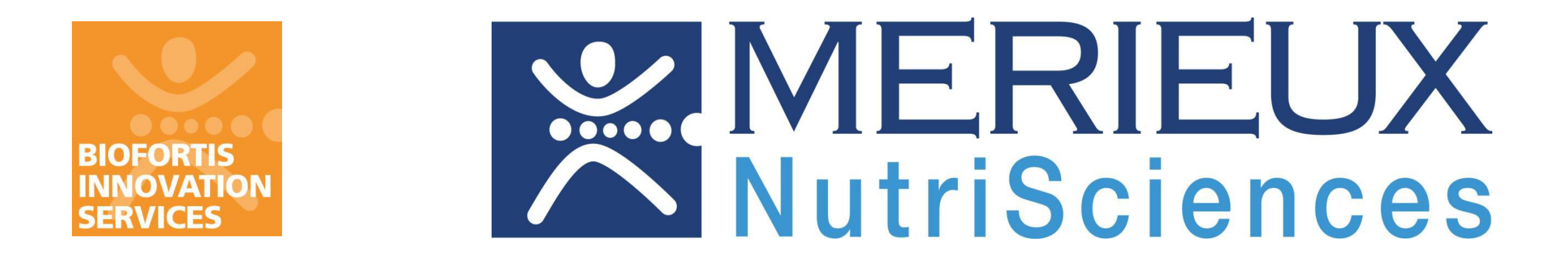

**Pauline Vaissié, Christophe Camus, Yao Amouzou, Thomas Carton, Sophie Le Fresne-Languille, Françoise Le Vacon, Murielle Cazaubiel and Sébastien Leuillet.** 

*Biofortis Mérieux NutriSciences, Saint-Herblain, France* 

### Start with BioMAn

## Diversity and statistical analysis

**Seven tools** are available **to interactively visualize taxa composition** of samples (or grouped samples) at different ranks: barplot, heatmap, boxplot, pie chart, sunburst, Krona chart [3] and interactive hierarchical tree. Most of them are created using ggplot2/plotly or javascript and are **user customizable** through several graphical parameters such as colors, fonts, …

#### Statistical Analysis

A first approach was implemented into BioMan in order to **predict** the sample belonging to metadata groups by taxa information.

First, a **PLS-DA** (Partial Least Squares – Discriminant Analysis) coupled with an analysis of VIP (Variable Importance in Projection) is conducted to select taxa of interest for discrimination. This step is particularly important to reduce the total number of predictive variables for further steps. A calculation of VIF (Variance Influence Factor) is also conducted to identify taxa involved in strong multicolinearity into the data.

With the retained variables, a **discriminant analysis** is then conducted, in predictive and exploratory purposes.

Day-2

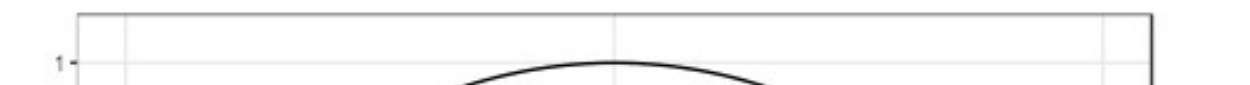

Day-2 Day17

 $\mathbf{3}$ 

19

Day2

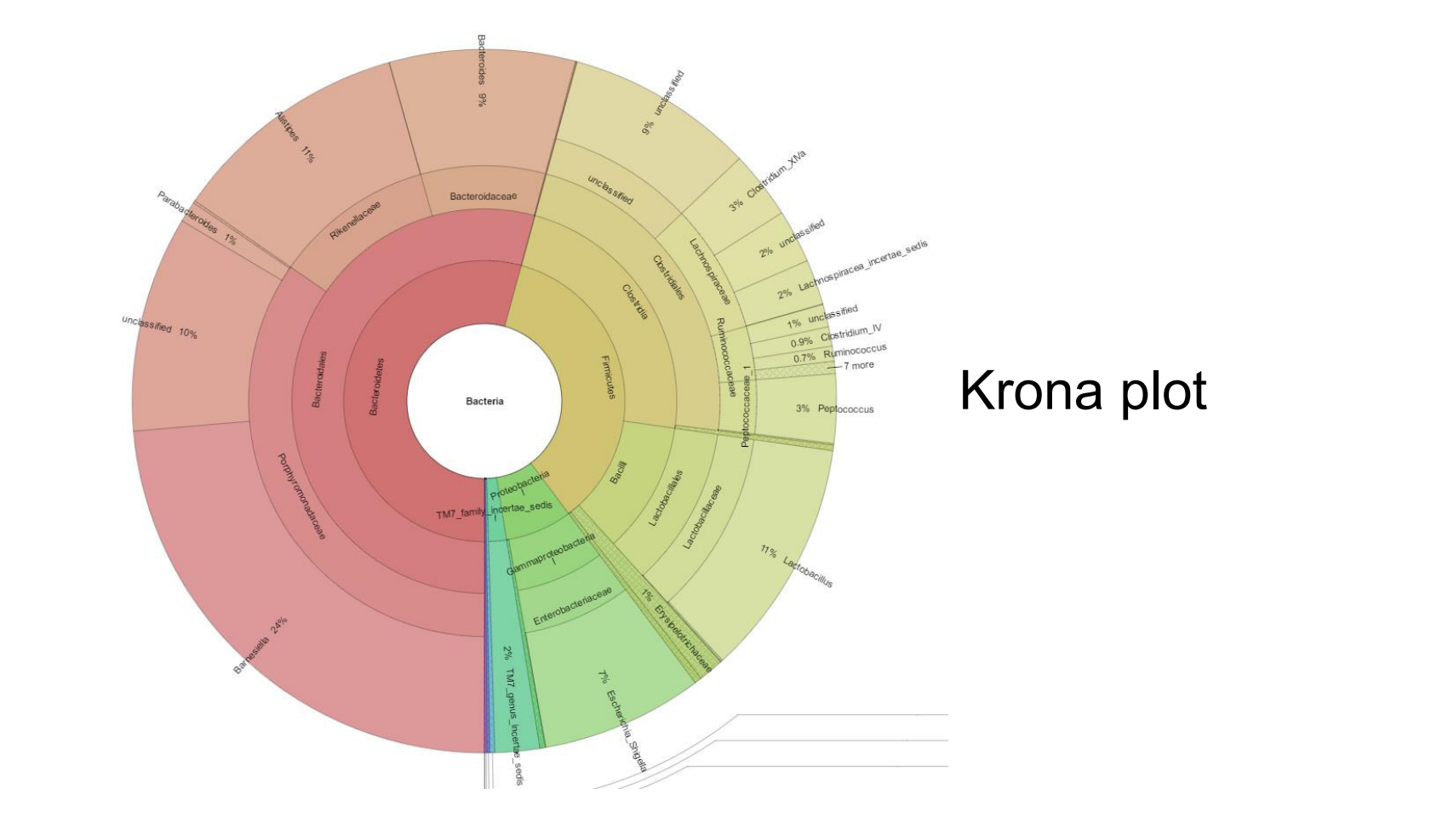

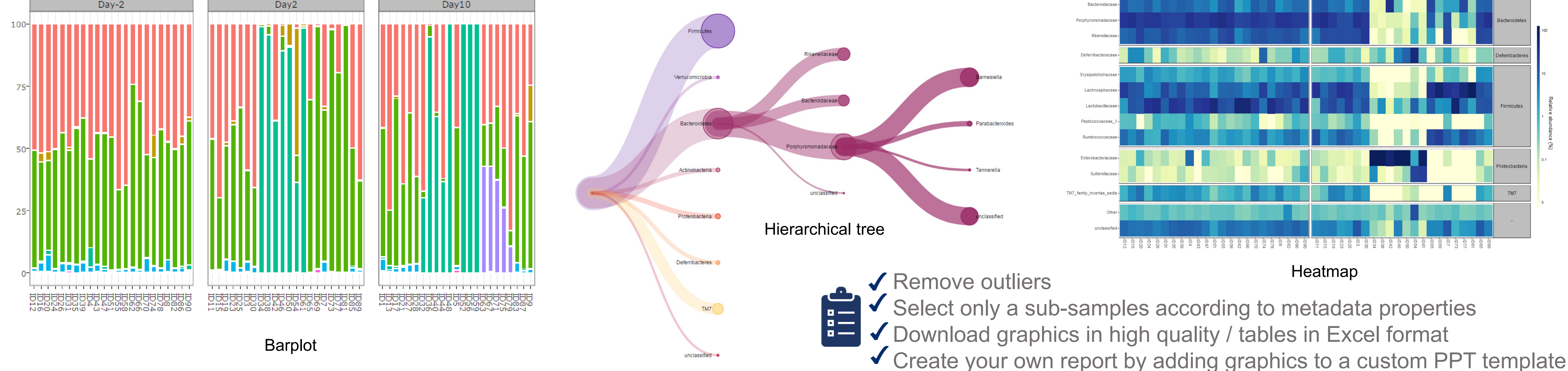

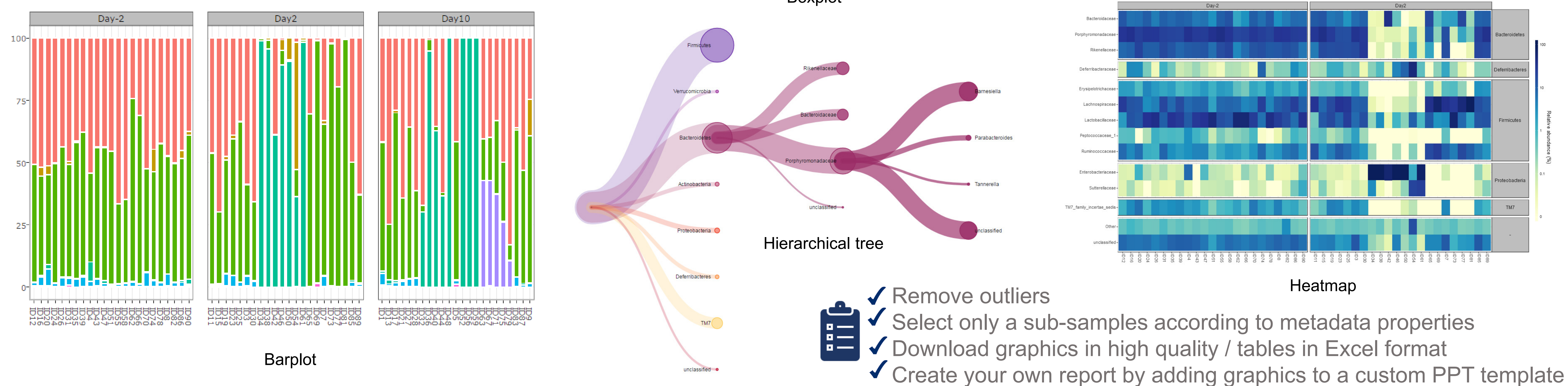

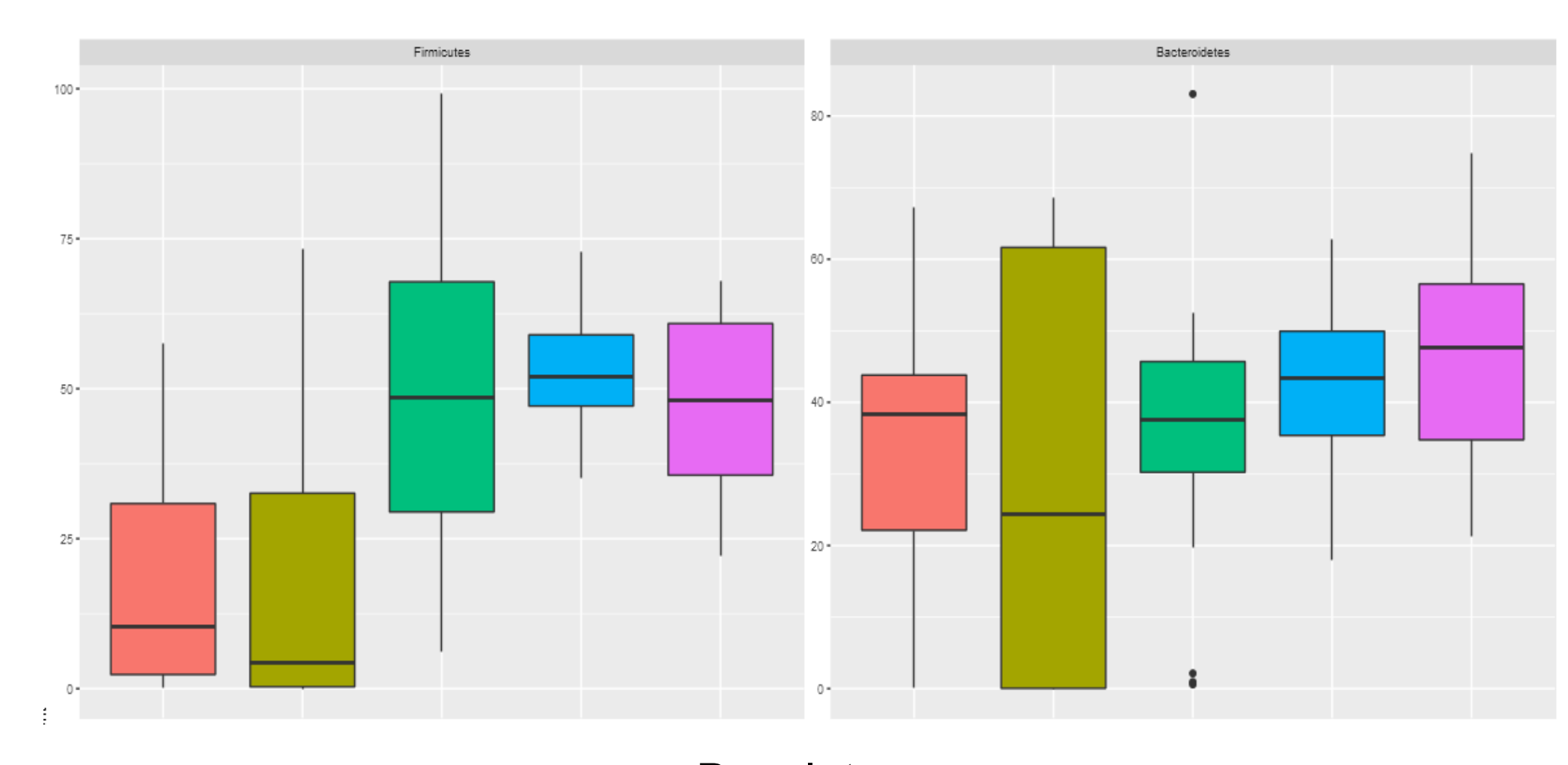

With the recent advances in the field of **next-generation sequencing** (NGS), metagenomics allow to explore the biodiversity of microbiota. Dedicated bioinformatic pipeline focusing on **targeted metagenomics** (such as 16S rRNA) provides to biologists the bacterial composition of the samples. Faced with this large amount of data, their **visualization and appropriate statistical analysis** are essential for scientists to adequately explore and interpret their experiments.

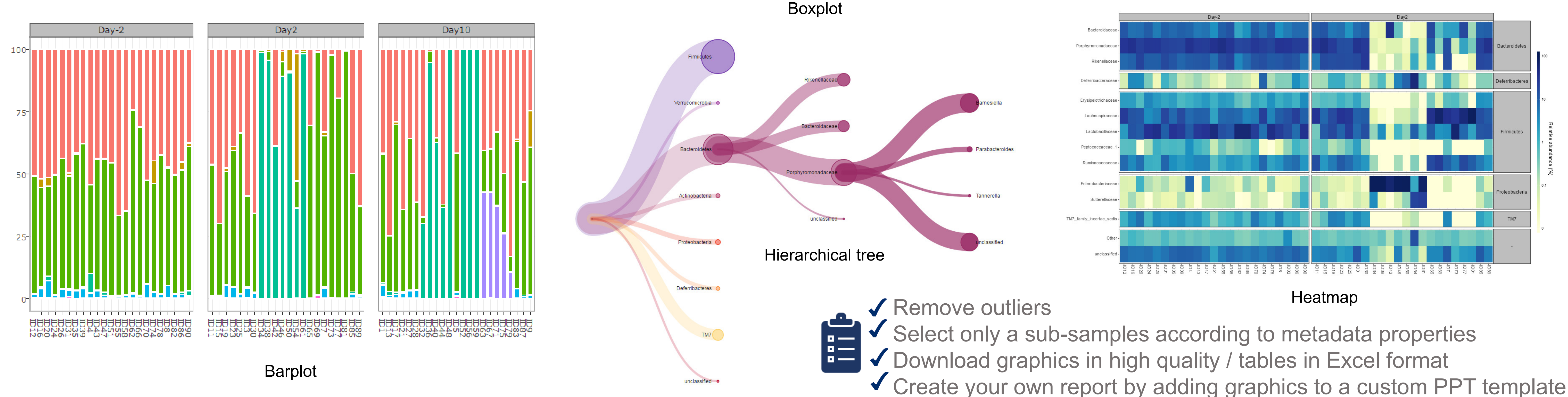

In this context, Biofortis has developed an R [1] and Shiny [2] web based platform called **BioMAnTM** (Biofortis Metagenomics Analysis) which mixes the statistical power of dedicated R packages (metagenomeSeq, mixOmics…) and a user friendly web design.

This interface allows users to **interactively** look into their project by **manipulating**, **filtering** or **gathering** information for further interpretation or communications purposes.

BioMAn TM is deployed on a **Shiny Server Pro**, implemented by a **secure health data hosting** provider according to the French regulatory requirements, to protect the **confidentiality**, **integrity** and **availability** of patient and user data.

### Data visualization

*[1] R Core Team. R:A Language and Environment for Statistical Computing. R Foundation for Statistical Computing, Vienna, Austria, 2013.* 

*[2] Winston Chang, Joe Cheng, JJ Allaire, Yihui Xie and Jonathan McPherson (2017). shiny: Web Application Framework for R. R package version 1.0.0. https://CRAN.R-project.org/package=shiny* 

*[3] Ondov, Brian D., Nicholas H. Bergman, and Adam M. Phillippy. "Interactive metagenomic visualization in a Web browser." BMC bioinformatics 12.1 (2011): 385.* 

#### For more information, please contact [biofortis-contact@mxns.com](mailto:biofortis-contact@mxns.com) or visit us at [www.biofortisinnovation.fr](http://www.biofortisinnovation.fr/)

#### α and β diversity

**Diversity** of each sample (or α diversity) can be expressed using **several indices** including Shannon, Chao, Simpson and Fisher indices.

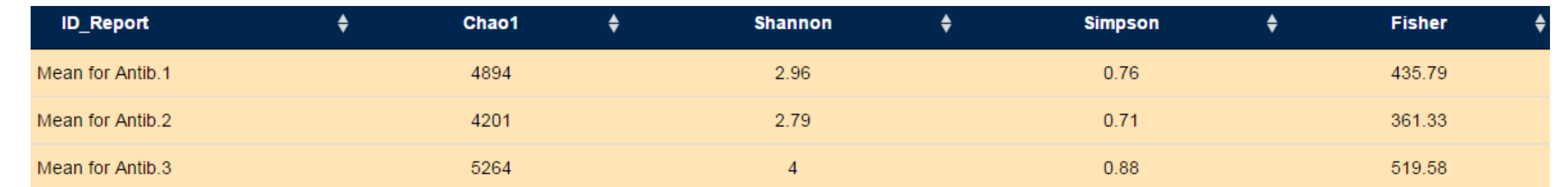

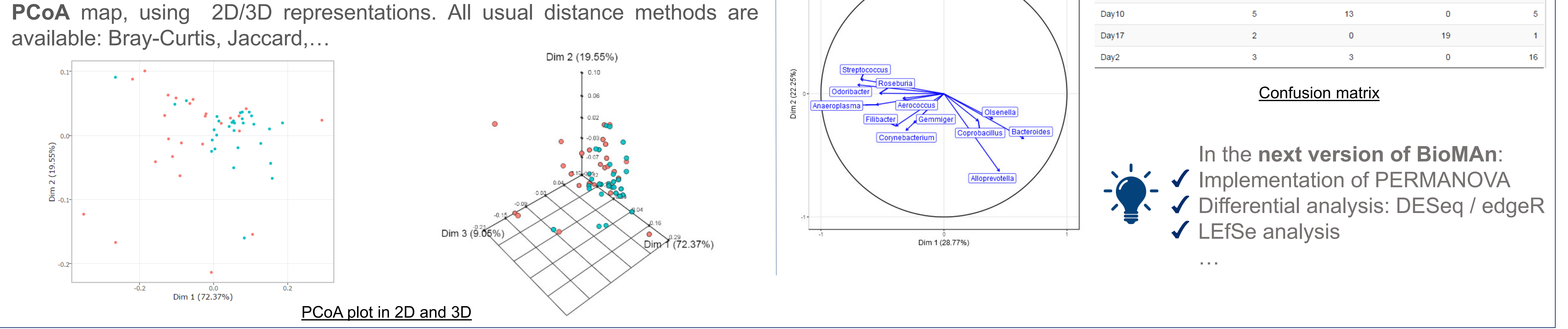

Graphical representation of the α diversity index of interest can be generated by a simple click on the table.

Visualisation of **β diversity** (which represents **distances/dissimilarities in**

**taxa composition** between samples or group of samples) is available through

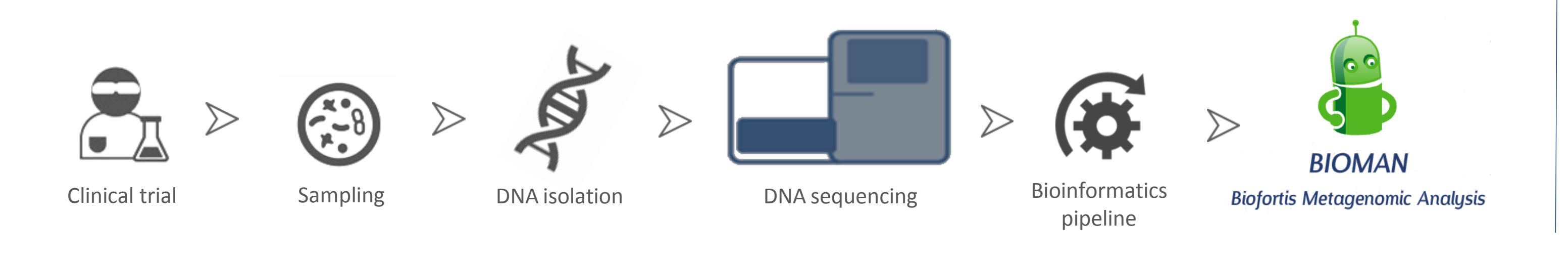